*NDIA 17th Annual Systems Engineering Conference*

Abstract #16844 Using Game Theory for Optimizing Trade Studies in Systems Engineering

Jason Dever, Jennifer Mills, Steven Stuban & Bereket Tanju

PhD in Systems Engineering George Washington University

# Introduction

## • Problem Statement

While the outcome of trade studies depends on determining the best technical solutions to resolve system conflicts and constraints, a Game Theory based model that utilizes a linear programming technique can increase awareness of the current state and consequence (or reward) of the decision maker's actions to optimize stochastic trade study outcomes

## • Hypothesis

When compared to other traditional Systems Engineering (SE) trade study approaches, a Game Theory based model quantitatively optimizes stochastic outcomes

## **Significance**

This model produces a list of alternatives that its users can select and use to optimize the outcome of trade offs. The model is applicable and expandable at all levels, from the system level to each functional level, by focusing on the overall program impact (consequences) as a result of implementing trade offs (pay offs). Each alternative is generated based on the multivariate, key parameters (players) within the pre-determined rules / requirements.

likely to be impacted by mitigation efforts -"biggest bang for your buck"

# Research Focus Area

- Systems Engineering (SE)
	- o Desired Features of Systems
	- o Requirement Conflicts and Constraints

## Game Theory

- o Linear Programming with Multivariate Approach
- o Game Theory Based Stochastic Model (Players, Rules, Consequences & Pay Offs)

## • Trade Studies

- o Determine & Focus on the Key Parameter Performance / Requirements
- o Optimize Decision Outcome

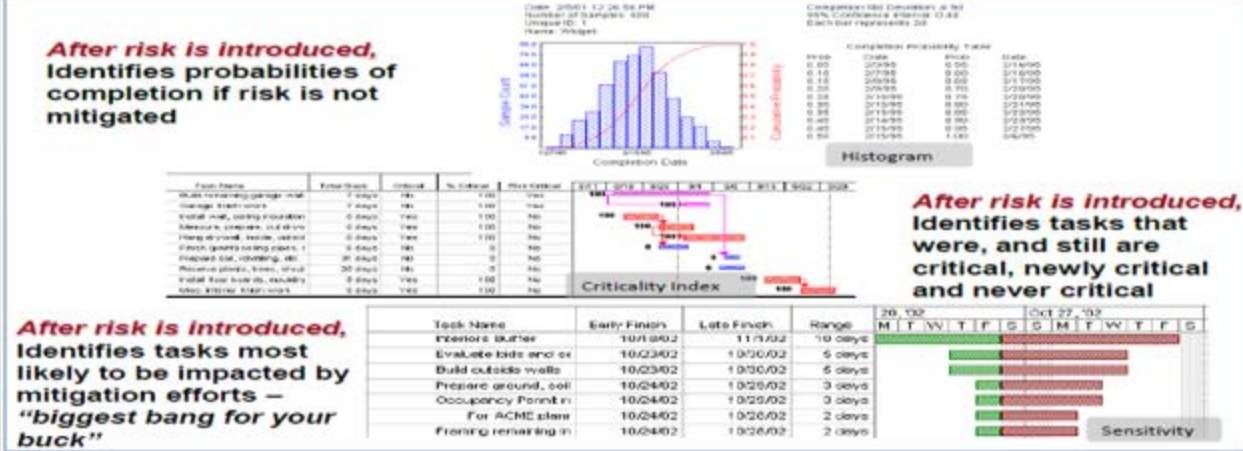

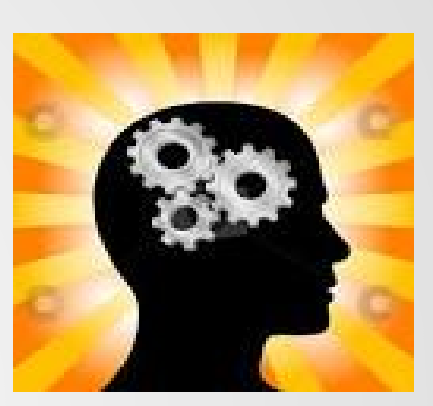

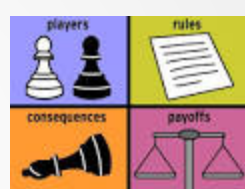

# Methodologies

## Case Studies

- Linear Programming with Game Theory Approach  $\circ$
- Sensitivity Analysis using Random Variables  $\circ$

### Game Theory – Quantitative Approach  $\bullet$

- For each trade-off alternative, calculate:  $\sum_{i=1}^{n} f(C * CI + S * SI \mid C, S > 0)$  $\circ$ 
	- Consequences: the key factors are Cost  $(C)$  & Schedule  $(S)$  for each player, i. where CI is its cost impact and SI is its schedule impact (forecasted values)
	- ii. Players: Key Performance Parameters (KPPs)
	- Pay-Offs: Potential cost and schedule savings for each player iii.
	- Rules: Goal to Minimize  $(C * CI) + (S * SI)$  for each player iv. Subject to:
		- $C_1 + C_2 + C_3 + ... + C_n \le TC$
		- $S_1 + S_2 + S_3 + ... + S_n \leq TD$
		- $(C_1 * CI_1) + (C_2 * CI_2) + ... + (C_n * CI_n) \le TC$
		- $(S_1 * SI_1) + (S_2 * SI_2) + ... + (S_n * SI_n) \leq TS$

Where TC is total cost, TD is total duration, given that C, S, TC, TS  $> 0$ 

Select the optimal solution or the best alternative from the finite set of actions  $\circ$ (available alternatives) based on the forecasted cost and schedule impact

# Simulation

- Setup : input randomly selected data
- Process : for each program, a trade-off simulation is conducted where any key parameter shows potential requirement conflicts or impact to the overall performance; for example, a cost overrun or a schedule slip to achieve certain technical requirements is viewed as a trade-off opportunity to minimize overall impact to the system.
- Sensitivity Analysis : multiple scenarios based on randomly generated values are tested in order to conduct a sensitivity analysis to ensure that the proposed model is robust and generates a reliable stochastic outcome for any system tradeoffs.
- Result : the preliminary result indicates that although a stochastic model can generate an objective outcome, there are other factors to consider when making decisions such as social impact, policy changes or political implications.

# Generate Random Variables for Testing

### • If "Lognormal" Then

- o '// Generate Lognormal RVs
- o '// the Probability Density Function of the lognormal distribution is given by
- o  $'$ // f(x) =  $[1/(x^*s d^*(2*pi)^0.50]^*exp-0.5[(\{(log (x) u)/sd)^2\})]$
- o '// where u and sd are the parameters of the distribution computed as follows
- $\circ$  '// Mean E[X] = exp(u+0.5sd^2) and Var[X] = exp[2u + sd^2] \* {(exp sd^2)-1}
- o '// In Excel, Lognormal is e^N(m,s), which would be =EXP( NORMINV(RAND(),Mean,Stdev) )
- o '// However that will give me very large values. Next step is to scale the mean and standard deviation.
- o '// In pseudo code,
- o  $\frac{1}{2}$  adjMean = Ln(m ^ 2 / sqrt(m ^ 2 + s ^ 2))
- o  $\frac{1}{2}$  // adjStd = sqrt(Ln((m ^ 2 + s ^ 2) / m ^ 2))

### • Else If "Triangular" Then

- o '// Generate Triangular RVs
- o '// The function uses the (standard) inverse cumulative method for generating a random number.
- o '// The triangular density function has a piecewise-quadratic cumulative distribution, and
- o '// the If statement uses the inverse of the appropriate quadratic.
- o '// In pseudo code,
- o '// LowerRange = Mode Minimum
- o '// HigherRange = Maximum Mode
- o '// TotalRange = Maximum Minimum
- $\circ$  '// CumulativeProb = Rnd()
- o '// If CumulativeProb < (LowerRange / TotalRange)
- o '// Then, RandomTriangular = Minimum + Sqr(CumulativeProb \* LowerRange \* TotalRange)
- o '// Else, RandomTriangular = Maximum Sqr((1 CumulativeProb) \* HigherRange \* TotalRange)

## Else "Normal" Then

- '// Generate Normal RVs
- o '// Normal distribution (see lognormal for detail)
- o '// calculate a normal distribution using this formula: NORMINV(RAND(), Mean, Stdev)

#### **NDIA 17th Annual SE Conference 6**

## Setup

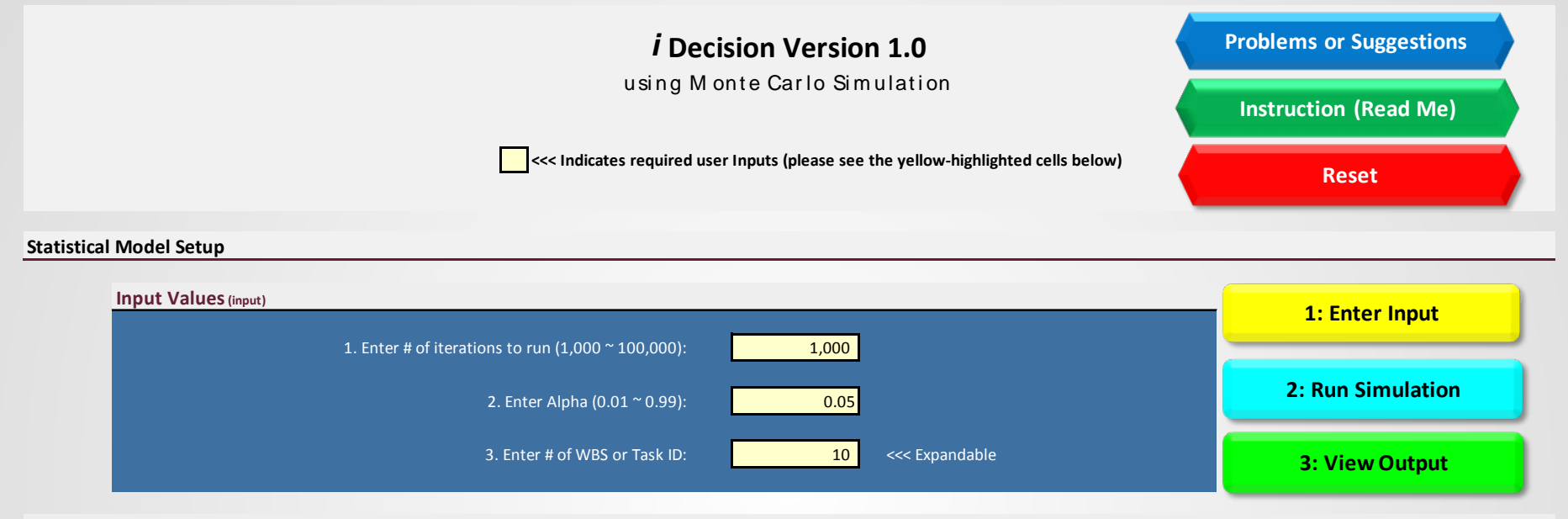

#### **Program Information**

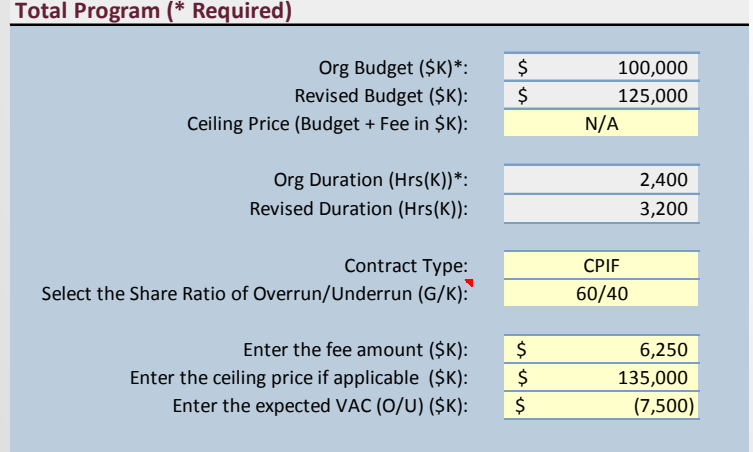

#### **Other Indirect Costs or Hours & Performance Factor COST**

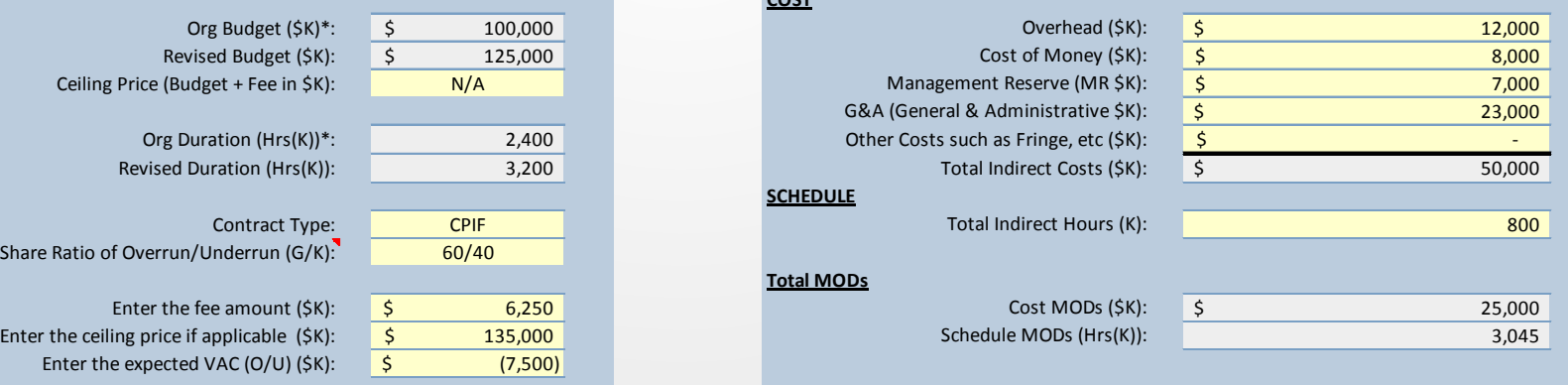

# Input Process

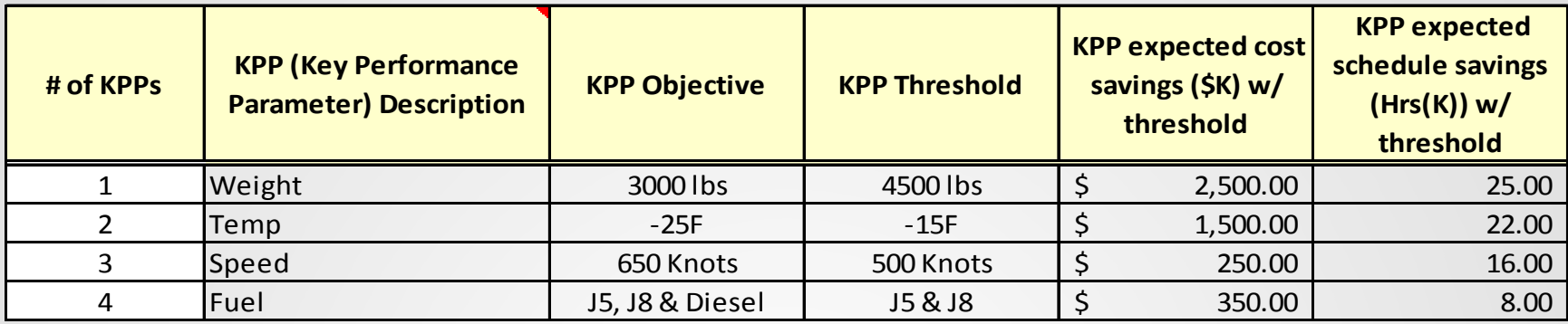

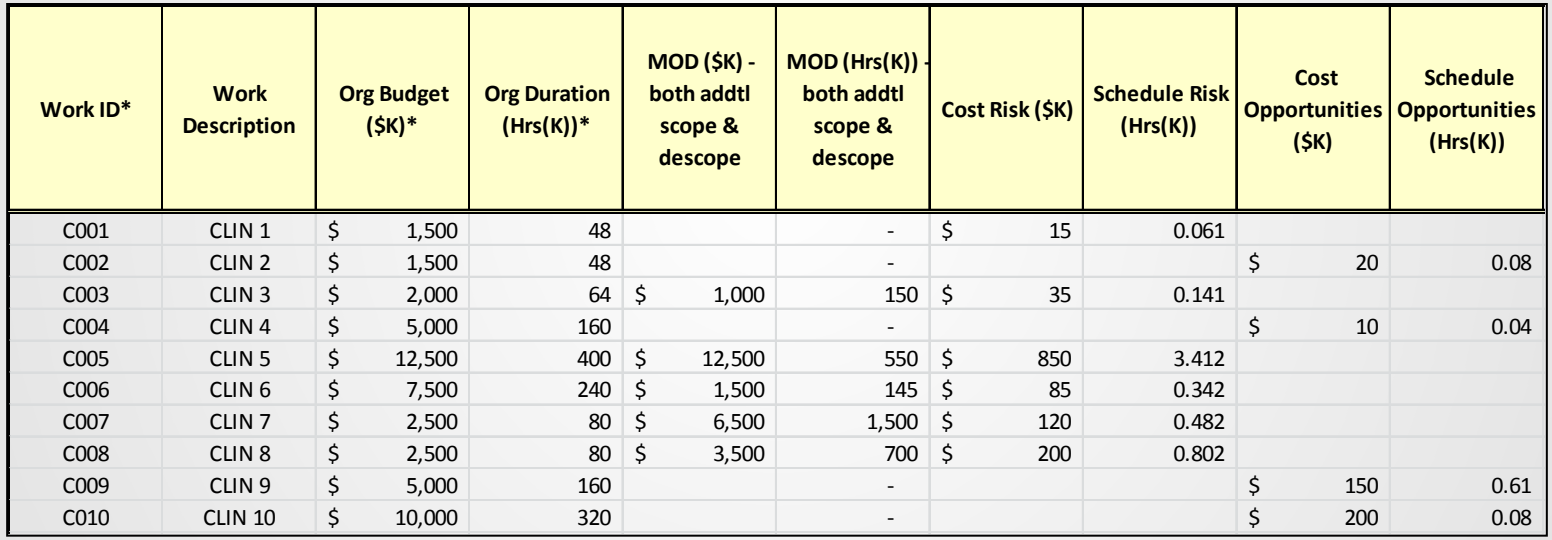

- A list of players or key performance parameters have its objective and threshold values and their associated cost and schedule savings (pay offs)
- The model is expandable to accept up to 1M inputs
- The model also takes risks and opportunities as user inputs

# Sensitivity using RVs (\$K)

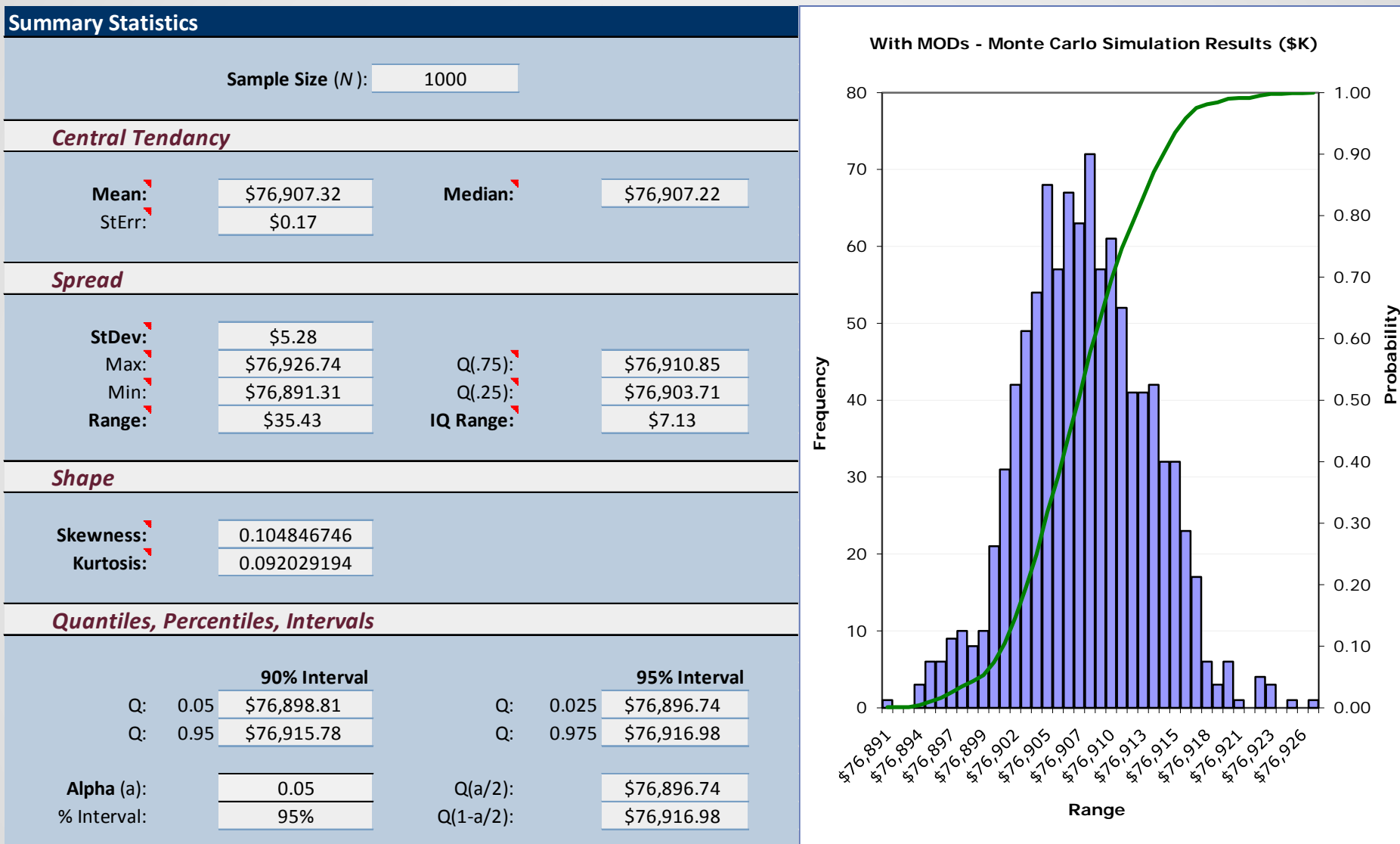

# Sensitivity using RVs (Hours in K)

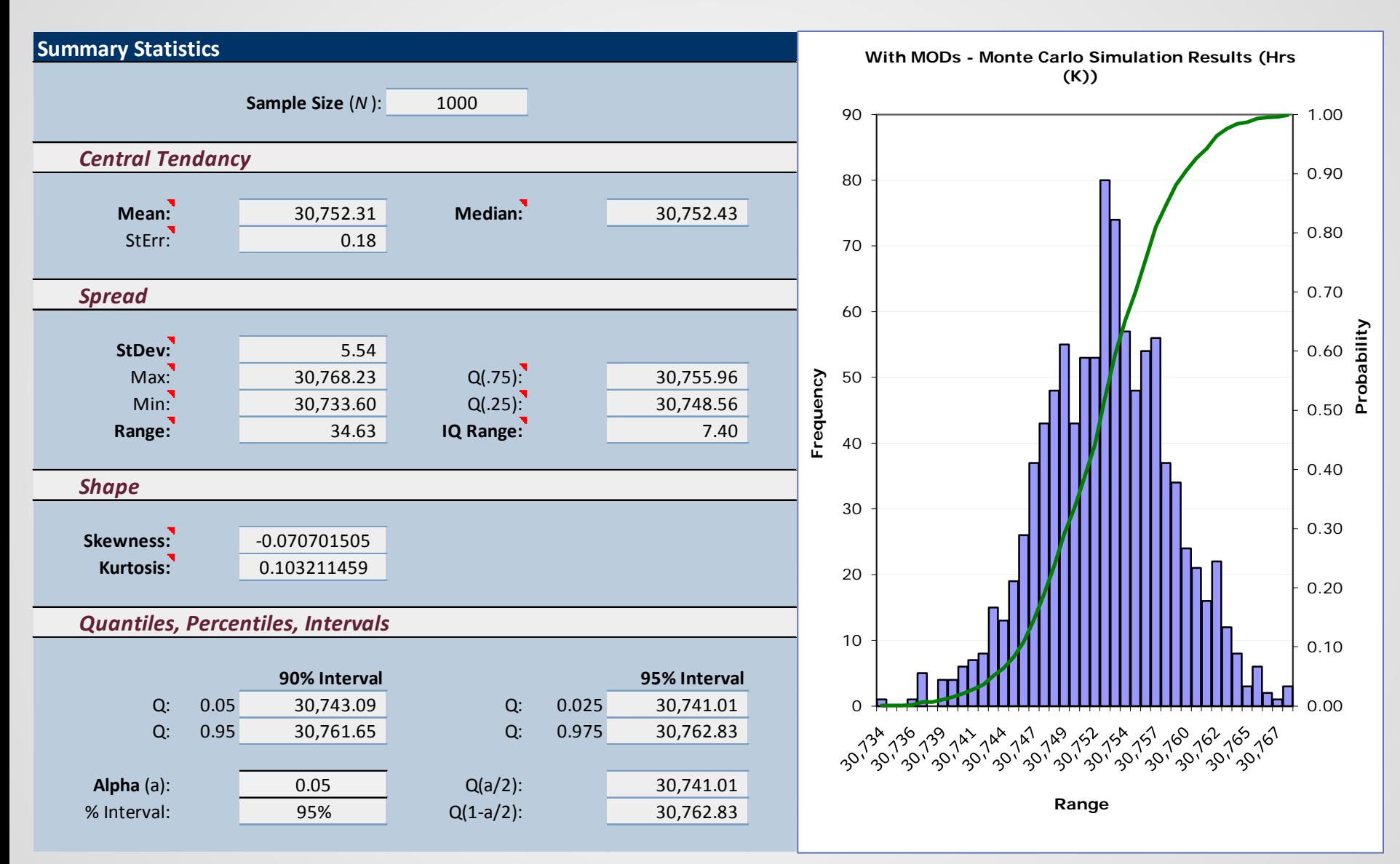

# Result 1 – List of Alternatives

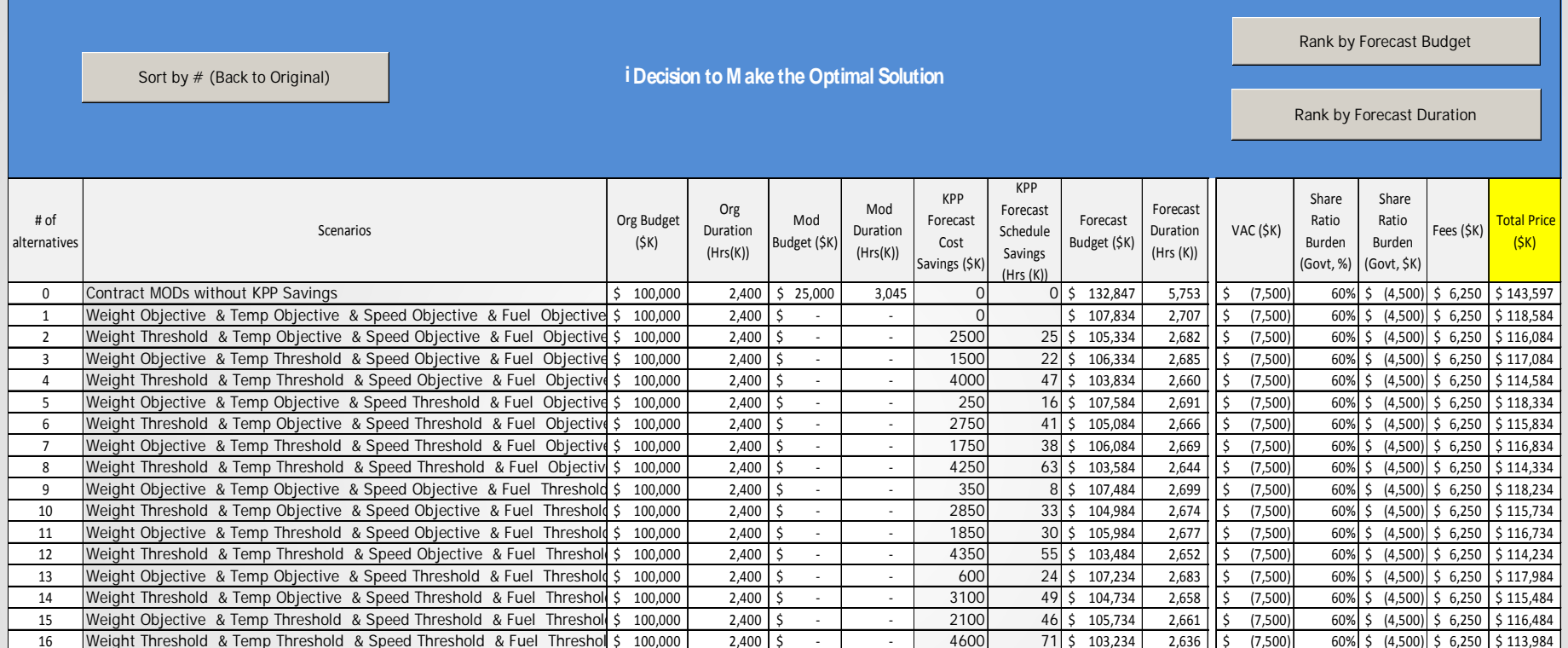

- The total of 16 alternatives ( $4<sup>2</sup>$  scenario combinations) are found based on the 4 key players (performance parameters) of Weight, Temperature, Speed and Fuel Consumption
- The result from the requirement modification decisions (Alt 0) and the simulated alternatives (1 to 16) are compared against each other to select the best optimal solution / alternative

# Result 2 - Sort by Forecasted Budget

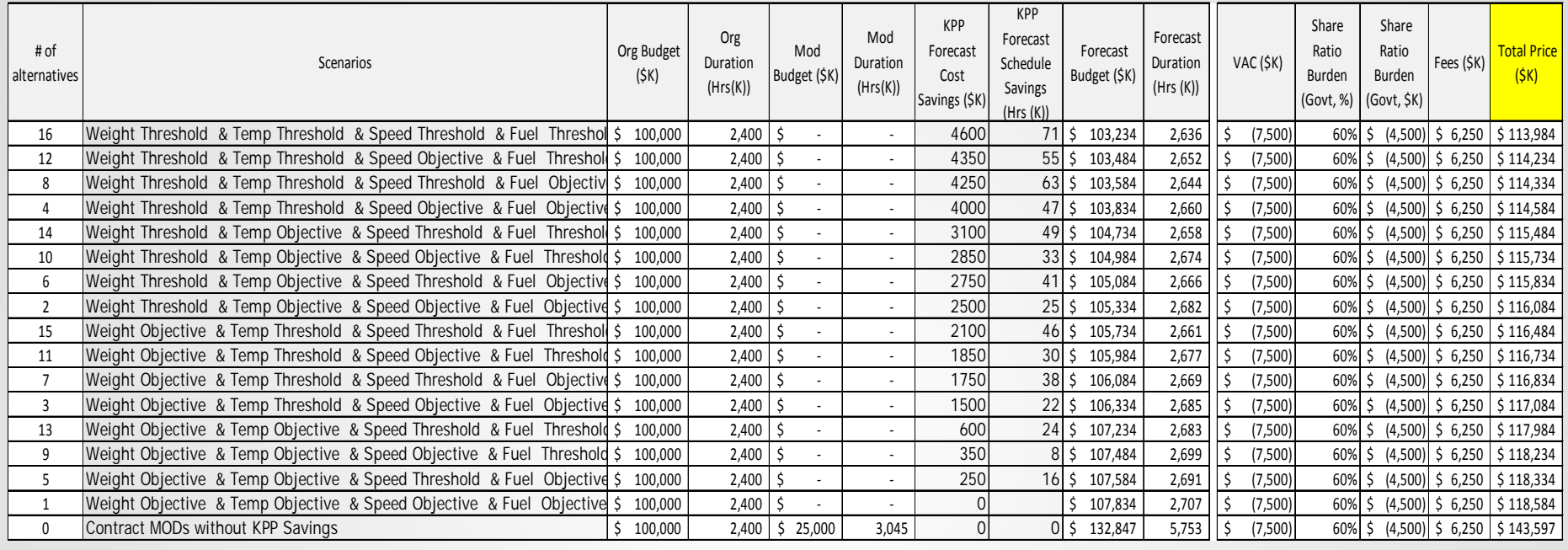

- To view the best alternative by the forecasted budget after the simulation, the results are shown above
- As expected, the best alternative to minimize the cost and schedule impact is alternative #16 which takes the potential cost and schedule savings in account for all key performance parameters.
- By implementing the threshold values for all key performance parameters (Alt #16), the model forecasted a \$4,600K savings to complete the project

# Result 3 - Sort by Forecasted Duration

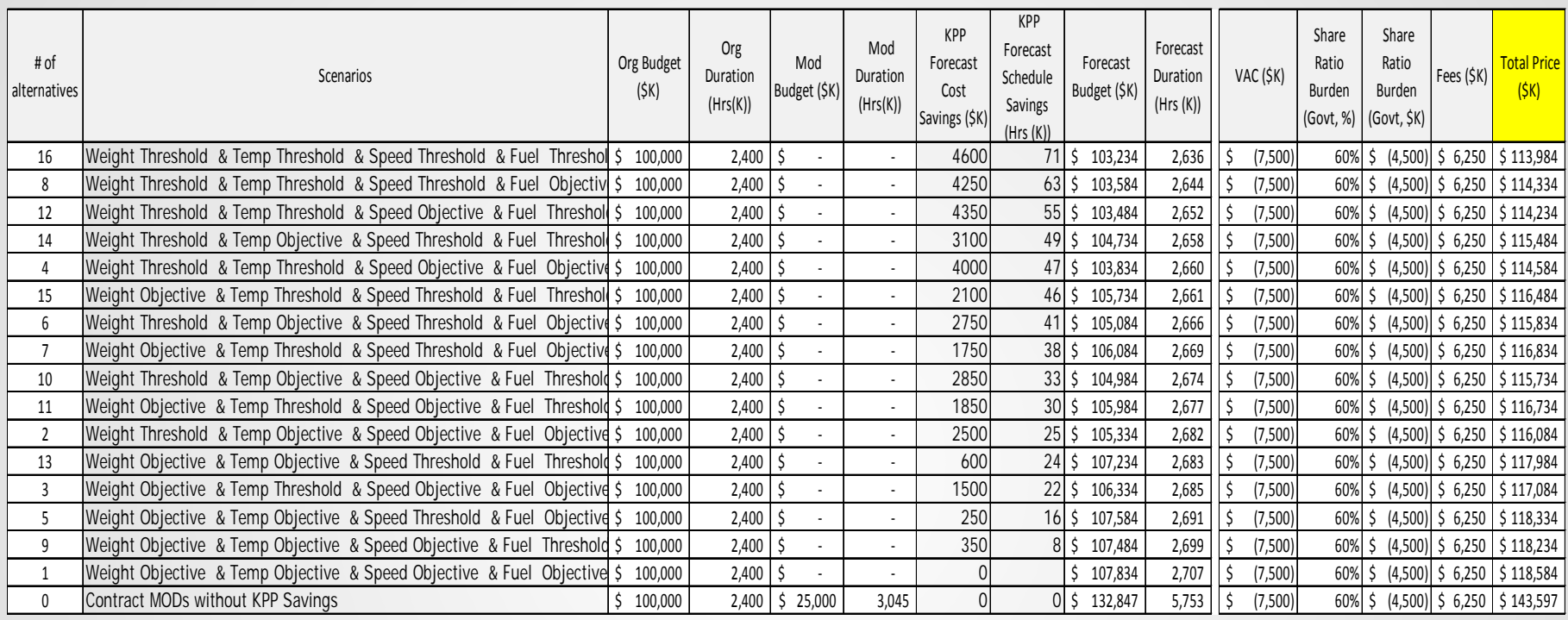

- To view the best alternative by the forecasted duration after the simulation, the results are shown above
- As expected, the best alternative to minimize the cost and schedule impact is alternative #16 which takes the potential cost and schedule savings in account for all key performance parameters
- By implementing the threshold values for all key performance parameters (Alt #16), the model forecasted 71K hours savings to complete the project.

# Data Source

### • For the initial simulation

- o Simulated RV data was used to verify the model's behaviors
- o This was to ensure that the model would generate the mathematical alternatives in order to assist the users to make an optimal solution

## • For the future studies

- o Real-Life data will be used in future studies
- o A case study will be performed to analyze the data from the randomly selected programs in order to validate that the model shows the same results by producing a set of mathematical alternatives that contains an optimal solution

## Simulation Generated Expected Results

- The overall simulation used a set of random variables (RVs) in order to test the model's behaviors
- Since the simulation was conducted using the pre-set or pre-determined data, the model was expected to produce the most efficient way, which was selecting the threshold for all possible players (key performance parameters) in order to save money and time
- As expected, a result of running a toy-problem simulation using RVs, the model generated the most cost saving and schedule saving option which was the alternative 16

# Conclusions

- Making a decision based on a mathematical model can provide objective ways to convince stakeholders.
- When there is a conflict, system trade-offs are necessary to ensure that all possible alternatives are evaluated and an optimal solution has been considered to maximize the benefit
- When each trade-off depends on the current state of the system and the decision maker's actions to be optimal, a way to make this optimal decision is by utilizing a stochastic model based on the Game Theory and Linear Programming approach
- The preliminary result of simulations shows that although a stochastic model provides a mathematically optimal solution, there are other factors to consider when making decisions, such as social impact, policy changes or political implications
- The social factors are often not negotiable and impact overall system performance in the end

## Authors - Contact Information

- Jason Dever, George Washington University, jdever@gwu.edu
- Jennifer Mills, George Washington University, jenmills@gwmail.gwu.edu
- Steven Stuban, George Washington University, stuban@gwu.edu
- Bereket Tanju, George Washington University, btanju@email.gwu.edu